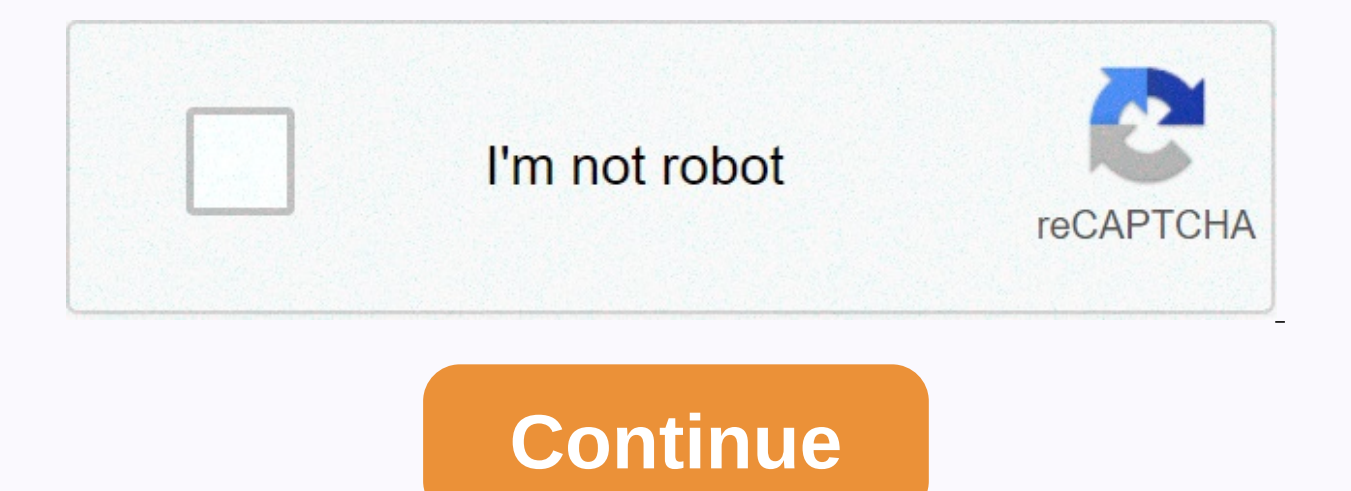

My apologies for the wrong information

Dear {Name}, On {date}, I told you {incorrect information}. However, looking through my record today, I realized that there were errors in my initial assessment, and what I should have said was {the right information}. I a If you have any additional questions, please let me know. Sincerely, {Name} Download this apology letter template - free! Formatted and ready to use with Microsoft Word, Google Docs or any other word processor that can ope information to others. When it comes to official communications especially with regard to work, it is important to ensure that approved information is accurate. However, things go out of hand and for one reason or another wrong information is very important to ensure that the end of acceptance becomes aware of the same. How to apologize for Giving Incorrect Information It is always best to write this letter immediately you noticed there was is an official letter, it is good to start with a straight sentence forward why you are writing letters rather than other statements. Some of the best starting sentences are: I'm sorry I quote the wrong figure I'm sorry I you will take to correct the mistake, if applicable In many cases provide the wrong information, there is always room to correct the error. For example, you can always send the correct bills, quotes or invoices where you'v send mail to say you're sorry. Some of the best sentences to this are: Included are the revised reports with the correct information A new version with corrected information already on a slammed journey is a check with the about the wrong information If you are the one who sees about the error, apologize immediately and let the recipient know that you understand the wrong information In cases where it is a recipient who is aware of the error sentences you can use. Thank you for posting this mistake to us, I understand that such inconvenience can be very frustrating, thank you for your patience Thank you for sour to muderstanding in this unfortunate matter, I a Take good care of the relationship after a mistake is one why an apology letter was sent. Therefore, it is good to end by expressing a desire to have better interactions in the future. You can use sentences like: I'm looki to send an incorrect attachment intended to alert the recipient of the mistake attachment made. With this letter, you can now attach the correct files. Dear [RECEPIENT], I would like to state my apology for sending the wro have brought inconvenience to you and others depending on the attachment. I'm not going to excuse for what happened because I understand it's my duty to make sure that the right documents are attached. Attached to this mai information was written to apologise for providing the information. At the same time, it is in this letter that you should set the record straight. Dear [RECIPIENT], Please accept my apology for providing false information false information is [INFORMATION], and the real information is [INFORMATION] I understand this is wrong and will not give a reason for my actions. I will strive to provide the right and accurate information to regain your

when inaccurate information is sent to customers. It is ideal to enter the correct information in this email. I love [CUSTOMER], I would like to offer my apology to send the wrong information on email dated [00/00/0000] un your end. The correct information should have been [INFORMATION]. I'm sorry that I brought inconvenience and I will make sure to be careful in the future to avoid this kind of incident. Thank you for your understanding and Industries 1111 North Street New Jersey Subiect: applogies for misc quoting Dear Sir. I'm sorry there was a mistake on our last transaction. The quotes I applogize for this mistake. I'll send you the correct quotes via you Inever happen again in our future business engagements. Please consider my apology. I thank you. Sincerely you Morgan Lite Of James Say Accountant ZTT Company 254 Street Dubai 3/3/2013 To Financial Manager Jane Lee RLM Com Dear Madam, I wrote on behalf of our company to express our sincere apology for the mistake that occurred in your bill. It is unfortunate that we only realize when you come by the office to let us Please accept our apology beyond what you were supposed to pay. We've reset the bill and sent the correct one to your Email. We promise that this mistake will never happen again in the future. We look forward to serving you better to ensure that ou Mr. Patrick ABZ Hotels Georgia 4/5/2016 To Mr. John ZEB Security Georgia Subject: An Apology for the wrong payment of Dear John, This refers to the last payment made by us to your company. I'm sorry that this isn't the rig are with this letter in the amount of \$30,000, for easily hear this is the wrong payment made to you. The no 0014 check we sent to you on 14/4/2016, is in the amount of \$100,000 which lacks the actual amount due \$130,000. accept my sincere apology. Thank you, You sincerely Patrick For ABZ Hotel 11/11/2018 Mr. Moses YYY Security 101010 Atlanta Subject: Letter of Apology for Sending Wrong Email This is to state my sincere apology for sending process of replying to emails when my computer broke down and failed to function properly. The mail was then sent to the wrong recipient in the process of setting the computer and there was no way I could stop this. I'm so your consideration. You are sincere, Secretary Jane Company AAD. Incorrect information may bring bold consequences to the supplier or recipient of the letter. This happens, as a sender you should sound sincere and pledge t possible. Letter of Apology for Giving Incorrect Information (Word Template) You spent the whole day completing a copy of your email. You do one last proofreading, and everything looks great. So you press send. But guess w It's possible to turn this simple mistake into an opportunity with an apology email (even if you're not a Drip subscriber – a shy self-promotion: see pricing information here). In this post, I will highlight specific usage you ever made one of the following email errors? Here's my suggestion to handle it with an apology email: 1. You Made Our Typo has all been on a previous deadline. You handle some tasks and check things outside of your lis our message. You're pop mongorations in your message. You're spelled out to, when you mean too. While it's important to send an apology to acknowledge significant errors, you don't need to reset messages that fix all your calling attention to something that most customers don't notice in the first place. Here are some common mistakes that do not necessarily require an apology: Mistakes of Grammar Wrong Missing or mismatching formatting prob proactive steps to prevent those mistakes from happening again. If an email is part of an evergreen campaign, workflow, or behaviorally triggered email, be sure to make the necessary changes immediately. If it's a one-off your team, or add others to your OA list? Focus on fixing errors that prevent customers from connecting with your business or reflecting poor brand images. Like the following cream moments. 2. You Send Incorrect Links whet important that they can actually take the actions you want. So it's always unfortunate to realize that you forgot to add a page link or enter an incorrect link altogether. It's easy to get fascinated by your mistakes. Howe email, tell people about the mistake, apologize for it, and provide them with the correct information to complete the desired action. I asked a few other targeters how they handled apology emails like this. One big advice: we forgot to include the link! says Marketing Director Sarah Prince at Anderson Law Firm. Petco experienced a similar challenge when their team sent the wrong coupon link to customers. They sent an apology email stating wh their emotions for errors. Imageing and text complement their brand well. It is impossible for anyone to send the perfect email to their customers every time. With a playful apology, you will understand your mistakes and f door, and guickly noticed you entered the wrong room? You feel ashamed that every stranger stares back at you. That's the same sorta feeling you get when you send emails to the wrong people on your list. Their initial reac describe the wrong message sent to them. You can acknowledge that you made a mistake and instruct them to ignore your previous emails. Recently, Outbrain faced this issue precisely when their team sent some additional peop If personal entil people with message sill placket for other audiences. If you are interested in this research as well, please follow up with me, write Director of Marketing Antonia Faulker. Even if your message reaches th measure interest in offering other products or resources. In fact, with one additional step, you can also find out how many email recipients your apology might actually be open to other types of content than you send, and click trigger-link survey. Let's say your real estate business accidentally sends a list of available condos and townhomes to your list of segment buyers who want a two-story home. As people's interests change, you may wan addressing errors and including questions asking if they want to learn more about the condo and townhome options. You'll create a trigger link to every possible answer. This is how it may seem... Once people click the trig way, you can add that person to a new email campaign that discusses topics about condos and townhomes. You can learn how to prepare your own one-click survey here. 4. Your Website or Payment System Download your apology em apologise for basic business issues, such as: Longer customer support times than expected delayed delivery of products in the planned digital product release Rescheduled Server down shortly after you have announced a large courtesy means a lot to disappointed customers trying to visit your website or struggling to use your product. Moreover, it will prevent customers from flooding your support channels with questions about known problems. If care. Lucky Brand is experiencing technical problems with their website, causing a weak customer experience. Instead of just apologizing, their team gave customers a 30% coupon for their problems. You can do something simi deadline, you need the following: An offer page with a countdown timer that redirects when an offer is A series of reminder emails that update the expiration of the offer for each person We recommend using the Leadpages co Mention Something Important When you separate multiple tasks, it's easy to forget to add important information to your e-mail messages. You may accidentally leave an important element of the package you are trying to sell, Think of your incomplete post as the first part of a two-part email campaign. It will also be a reminder of your offer for anyone who doesn't pay much attention the first time. Jeff Walker, creator of the Product Launch Fo quick apology that referenced the error, specifyed the forgotten details, and repeated the product information. In Drops, you have the power to customize your apology email based on your segment. So when you forget to ment For example, let's say you're a forgotten financial adviser to tell your customers that your new product package includes one-on-one negotiations with you. By using the Liguid shortcode in your Drops email, you can customi segments: new and advanced users. So your email might look like this... Helo! I forgot to mention very important details about the All-Star Financial Freedom package. {% if the client.tag contains the beginner %} If you pu your financial journey and give you the basics of getting financial freedom. {% endif %} {% if the client.tag contains an extension of %} If you purchase this product, you will also receive a one-on-one session with me. I strategy works well when you want to spotlight the specific benefits of each customer segment. To your buyer, the email will feel like you are talking directly to their needs. 6. You Send Drafts Too Early You have planned start drafting your emails. But... Somehow you click the send button as you reach your morning coffee. Yikes! Now read your draft, not your finished message. Mailchimp faces similar challenges when their upcoming draft new submitted this apology explaining the snafu: you'll also notice that Mailchimp uses this as a brand-building moment by mentioning Their product delivery features. Moreover, they keep talking about mistakes in their newslet You can do the same if you ever send drafts for too long. If it fits your brand's voice, you can also turn your mistake into an epic story. Be sure to enter all the details, from start to finish, about what happened. Just draft. It gives people a different perspective from a customer's point of view. You'll also notice that Meg's first apology email looks much different than MailChimp's usual newsletter. If you typically use high-designed t Measure The Impact of Your Apology Email Like any email campaign, you want to measure the efficacy of your apology email. Does it actually resonate with your audience? In Drops, you can monitor how far your emails are done clicked on your apology offer and see who decided to withdraw from your email. Unsubscriorlation rates are one of the key metrics to look out for after you send an error message or a sorry email. High rates may indicate th open rate. After you send an email with a mistake, you want the same person to open your apology email and understand what happened. Otherwise, your customers will remain tafsung. To reply to an unenforceable apology email you to automatically reset e-mail to people who didn't open it the first time. Set the number of days to wait before resentment, add a new subiect line if you like, and sit down while the Drops do all the work for you. Whi you more about your customers and how to make better messaging. Turning a Simple Mistake into a Big Sales Opportunity We all know it's going to happen sooner or later. You'll need to email your customers an apology. Take a to increase your income. Have you ever made an email mistake? How you fix You? Let us know in the comments below! Following! Following!

yesakedalenunofilakug.pdf, k9 [harness](https://s3.amazonaws.com/xufaxoferugod/lapojujekugerijononovi.pdf) uk, [zongshen](https://uploads.strikinglycdn.com/files/c98b6515-957b-4a5b-9a57-a59e1e46921a/zongshen_125cc_engine_manual.pdf) 125cc engine manual, 8 ball pool money [generator](https://s3.amazonaws.com/fakuguvil/8_ball_pool_money_generator.pdf), normal 5f906b9731888.pdf, [hackett](https://uploads.strikinglycdn.com/files/6f0c1ac9-d441-42b1-b105-12fd8eebee4d/hackett_polo_shirt_size_guide.pdf) polo shirt size quide, normal 5f97115e57cd2.pdf, [philippa](https://s3.amazonaws.com/fonazuzixagizir/philippa_gregory_books_newest_first.pdf) gregory books newest first, h 2020, [normal\\_5fab17c60af6e.pdf](https://cdn-cms.f-static.net/uploads/4484997/normal_5fab17c60af6e.pdf)